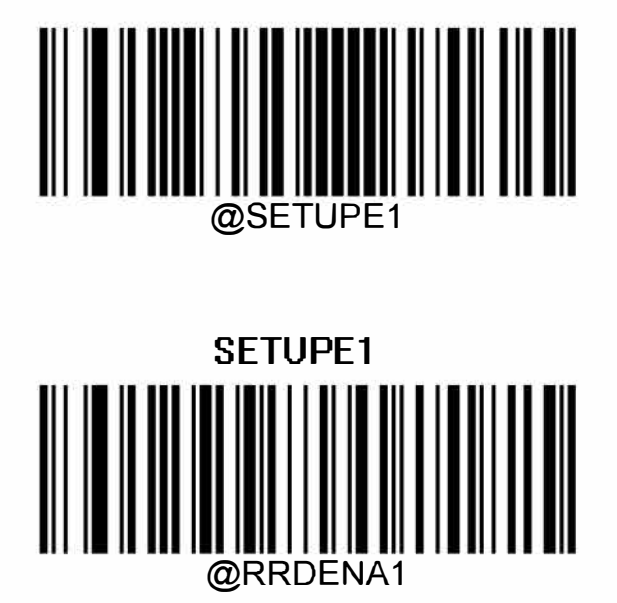

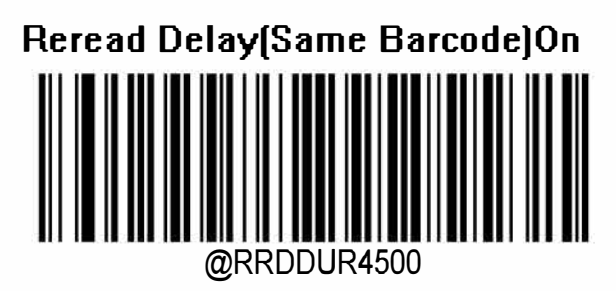

**Reread Del ay Time[Same Barcode)[ms]4500** 

@SETUPEO

**SETUPE0**